Up-to-date Questions and Answers from authentic resources to improve knowledge and pass the exam at very first attempt. ----- Guaranteed.

PASS

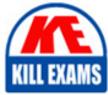

6211 Dumps 6211 Braindumps 6211 Real Questions 6211 Practice Test 6211 Actual Questions

killexams.com

Avaya
6211

ACIS Aura Contact Center Multimedia Implementation

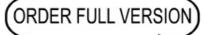

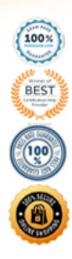

# **Question: 10**

In a Web Chat, for which purpose are Web on Hold and Web on Hold URLs created?

- A. Treatments given to the customer while waiting for the agent to end the chat session
- B. Treatments given to the customer while waiting for the agent to join the chat session
- C. Treatments given to the customer while waiting for the agent to reply in an existing chat session
- D. Treatments given to the agent while waiting for the customer to join the chat session

### Answer: B

Explanation:

Reference:

 $https://documentation.avaya.com/bundle/administeringAvayaWorkspaceforOceana\_r38/page/Creating\_Web\_On\_Hold\_URLs\_groups\_using\_Omnichannel\_Administration\_utility.html$ 

# **Question: 11**

When analyzing life cycle of an outbound contact in Avaya Aura® Contact Center:

Step 1 shows outbound campaigns are created in the OCMT and loaded into the CCMM database

Step 2 states that each call in the outbound campaign triggers a 'contact arrived' message.

What is Step 3 in the life cycle of an outbound contact in Avaya Aura® Contact Center?

A. Customer details are retrieved for the agent using Web services.

- B. The newly-arrived contact is created and directed to an application using the Open Queue.
- C. The contact is presented to the agent using the Avaya Agent Desktop.
- D. The Contact Center application (scripting) determines how to route the contact, orin this case, present to which agent.

#### Answer: B

#### Explanation:

Reference: https://downloads.avaya.com/css/P8/documents/101059089

# **Question: 12**

During the design of the Outbound Campaign, the administrator chooses between two types of dialing.

Which two types of dialing options are available when designing the Outbound Campaign? (Choose two.)

A. Preview dialing B. Progressive dialing

C. Predictive dialing

D. Predetermined dialing

# Answer: A,C

Explanation:

Reference: https://downloads.avaya.com/css/P8/documents/100093170 (9)

## Question: 13

When verifying the Communication Control Toolkit (CCT) server was added during installation to the configuration page of the Contact Center Manager Administration (CCMA), which server is associated with the CCT server?

A. Contact Center Multimedia (CCMM)

B. License Manager

C. Contact Center Manager Administration (CCMA)

D. Contact Center Manager Server (CCMS)

#### Answer: A

Explanation:

Reference: https://downloads.avaya.com/css/P8/documents/100178607

#### **Question: 14**

Which Avaya Aura® Contact Center component is a core component that connects to a PBX to collect incoming voice contacts, provide intelligent queuing, and collect historical data?

A. Contact Center Manager Administration (CCMA)

B. Avaya Agent Desktop (AAD)

C. Contact Center Multimedia (CCMM)

D. Contact Center Manager Server (CCMS)

#### Answer: D

Explanation:

Reference: https://downloads.avaya.com/css/P8/documents/100167782 (111)

# **Question: 15**

Multimedia skillsets must be defined in the Contact Center Manager Administration (CCMA) for multimedia routing to occur.

Which multimedia prefix is used for the Web Communications skillset?

A. WC\_

### Answer: D

Explanation:

Reference: https://downloads.avaya.com/css/P8/documents/101017434 (339)

## **Question: 16**

A Contact Center Supervisor is creating an outbound campaign.

Where is the outbound campaign loaded?

A. It is loaded on external database.

B. It is loaded on the Communication Control Toolkit (CCT) database where it creates contacts and presents them to CCMS via Open Queue.

C. It is loaded on the Contact Center Manager Server (CCMS) database where it creates contacts and presents them to the CCMS via Open Queue.

D. It is loaded on the Contact Center Multimedia (CCMM) server database where it creates contacts and presents them to CCMS via Open Queue.

#### Answer: D

Explanation:

Reference: https://downloads.avaya.com/css/P8/documents/100093170

# **Question: 17**

Where is the administration of outbound campaigns and management of dialing listsperformed?

A. Contact Center Multimedia Server B. Avaya Aura® Contact Center

C. Avaya Proactive Outreach Manager

D. Avaya Aura® Media Server

#### Answer: B

Explanation:

Reference: https://downloads.avaya.com/css/P8/documents/100172957

## **Question: 18**

Which Avaya Aura® Contact Center component expands the contact center to manage internet-based contacts such as email and Web communications?

A. Contact Center Manager Server (CCMS)

B. Avaya Agent Desktop (AAD)

C. Contact Center Multimedia (CCMM)

D. Contact Center Manager Administration (CCMA)

# Answer: C

## Explanation:

Reference: https://downloads.avaya.com/css/P8/documents/101059089 (36)

# **Question: 19**

During contact handling, agents can create a callback to a customer.

Where are the Agent Desktop callback minimum and maximum timers configured?

A. Agent Desktop Configuration, Default Closed ReasonsB. Agent Desktop Configuration, General SettingsC. Agent Desktop Configuration, ResourcesD. Agent Desktop Configuration, User Settings

# Answer: D

Explanation:

Reference: https://downloads.avaya.com/css/P8/documents/101017384

# **Question: 20**

Which component manages the states of contacts, agents, terminals, and addresses used for assigning contacts?

A. CCT Client ApplicationsB. Contact Management Framework (CMF)C. CCT APID. SIP Connector

## Answer: B

#### Explanation:

Reference: https://downloads.avaya.com/css/P8/documents/100093163

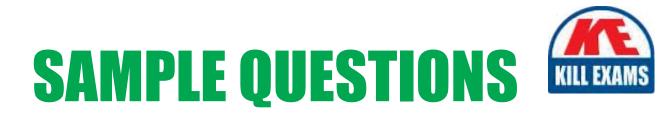

# These questions are for demo purpose only. **Full version** is up to date and contains actual questions and answers.

Killexams.com is an online platform that offers a wide range of services related to certification exam preparation. The platform provides actual questions, exam dumps, and practice tests to help individuals prepare for various certification exams with confidence. Here are some key features and services offered by Killexams.com:

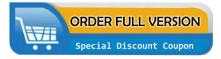

<u>Actual Exam Questions</u>: Killexams.com provides actual exam questions that are experienced in test centers. These questions are updated regularly to ensure they are up-to-date and relevant to the latest exam syllabus. By studying these actual questions, candidates can familiarize themselves with the content and format of the real exam.

**<u>Exam Dumps</u>**: Killexams.com offers exam dumps in PDF format. These dumps contain a comprehensive collection of questions and answers that cover the exam topics. By using these dumps, candidates can enhance their knowledge and improve their chances of success in the certification exam.

**<u>Practice Tests</u>**: Killexams.com provides practice tests through their desktop VCE exam simulator and online test engine. These practice tests simulate the real exam environment and help candidates assess their readiness for the actual exam. The practice tests cover a wide range of questions and enable candidates to identify their strengths and weaknesses.

**<u>Guaranteed Success</u>**: Killexams.com offers a success guarantee with their exam dumps. They claim that by using their materials, candidates will pass their exams on the first attempt or they will refund the purchase price. This guarantee provides assurance and confidence to individuals preparing for certification exams.

**<u>Updated Content:</u>** Killexams.com regularly updates its question bank and exam dumps to ensure that they are current and reflect the latest changes in the exam syllabus. This helps candidates stay up-to-date with the exam content and increases their chances of success.

**<u>Technical Support</u>**: Killexams.com provides free 24x7 technical support to assist candidates with any queries or issues they may encounter while using their services. Their certified experts are available to provide guidance and help candidates throughout their exam preparation journey.

For More exams visit https://killexams.com/vendors-exam-list Kill your exam at First Attempt....Guaranteed!